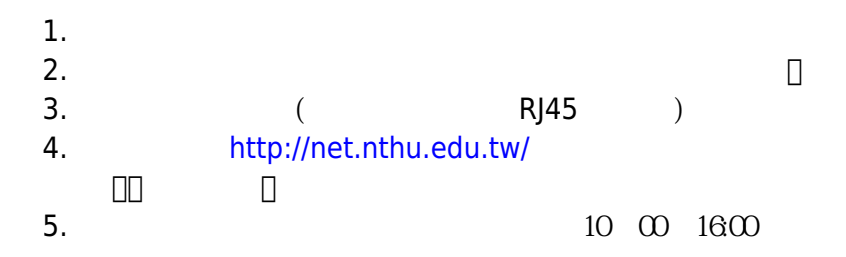

From: <https://net.nthu.edu.tw/netsys/>-

Permanent link: **[https://net.nthu.edu.tw/netsys/faq:domitory\\_net\\_apply](https://net.nthu.edu.tw/netsys/faq:domitory_net_apply)**

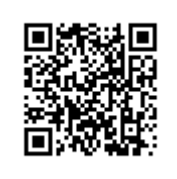

Last update: **2019/08/30 16:07**